## These are the Same

Circle the two images in each row that are the same.

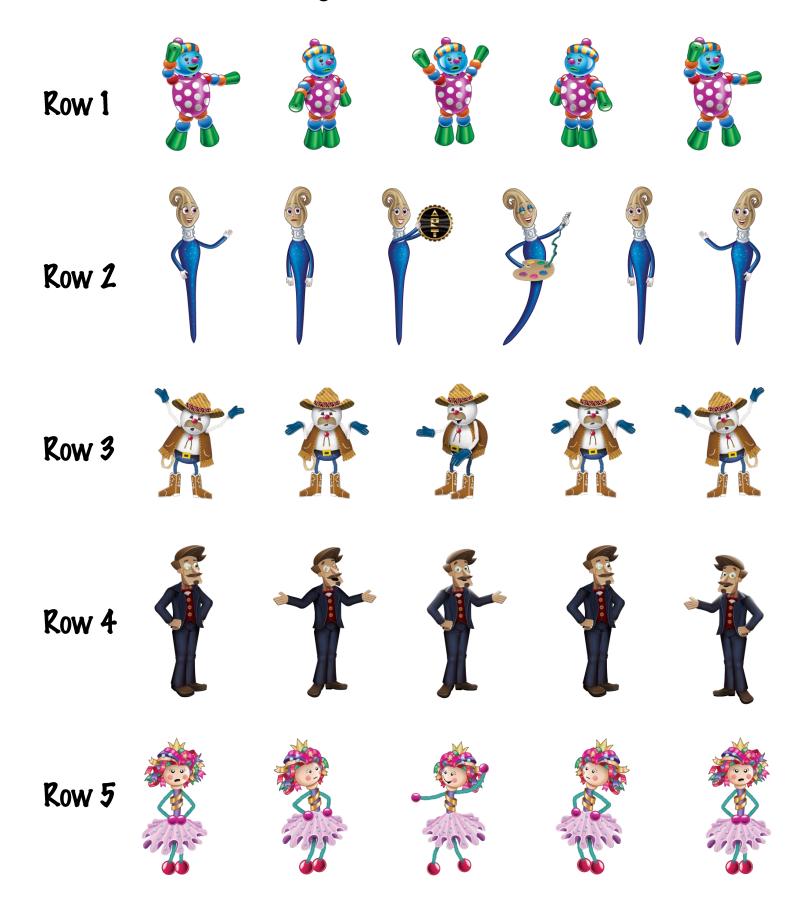